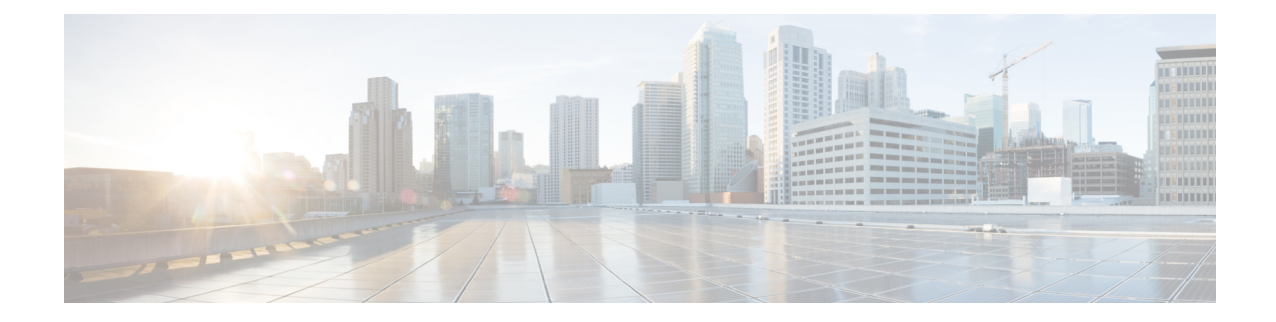

# **OSPF Configuration Mode Commands**

The OSPF Configuration sub-mode is used to configure the Open Shortest Path First (OSPF) routing protocol. This mode includes commands that configure OSPF routing parameters.

### **Command Modes** Exec > Global Configuration > Context Configuration > OSPF Configuration

**configure > context** *context\_name* **> router ospf**

Entering the above command sequence results in the following prompt:

[local]*host\_name*(config-ospf)#

$$
\mathbb{I} \mathcal{J}
$$

The commands or keywords/variables that are available are dependent on platform type, product version, and installed license(s). **Important**

- area [authentication,](#page-1-0) on page 2
- area [default-cost,](#page-2-0) on page 3
- area [nssa,](#page-3-0) on page 4
- area [stub,](#page-4-0) on page 5
- area [virtual-link,](#page-5-0) on page 6
- area virtual link [authentication,](#page-6-0) on page 7
- area virtual-link [authentication-key,](#page-7-0) on page 8
- area virtual link [intervals,](#page-8-0) on page 9
- area virtual link [message-digest-key,](#page-10-0) on page 11
- [bfd-all-interfaces,](#page-11-0) on page 12
- capability [graceful-restart,](#page-12-0) on page 13
- [default-information](#page-12-1) originate, on page 13
- [default-metric,](#page-13-0) on page 14
- [distance,](#page-14-0) on page 15
- [distribute-list,](#page-15-0) on page 16
- do [show,](#page-16-0) on page 17
- end, on [page](#page-17-0) 18
- exit, on [page](#page-17-1) 18
- ip vrf, on [page](#page-17-2) 18
- [neighbor,](#page-18-0) on page 19
- [network](#page-19-0) area, on page 20
- ospf [graceful-restart,](#page-20-0) on page 21
- ospf [router-id,](#page-21-0) on page 22
- [passive-interface,](#page-22-0) on page 23
- [redistribute,](#page-22-1) on page 23
- [refresh](#page-24-0) timer, on page 25
- [router-id,](#page-24-1) on page 25
- [timers](#page-25-0) spf, on page 26

### <span id="page-1-0"></span>**area authentication**

Enables authentication for the specified OSPF area.

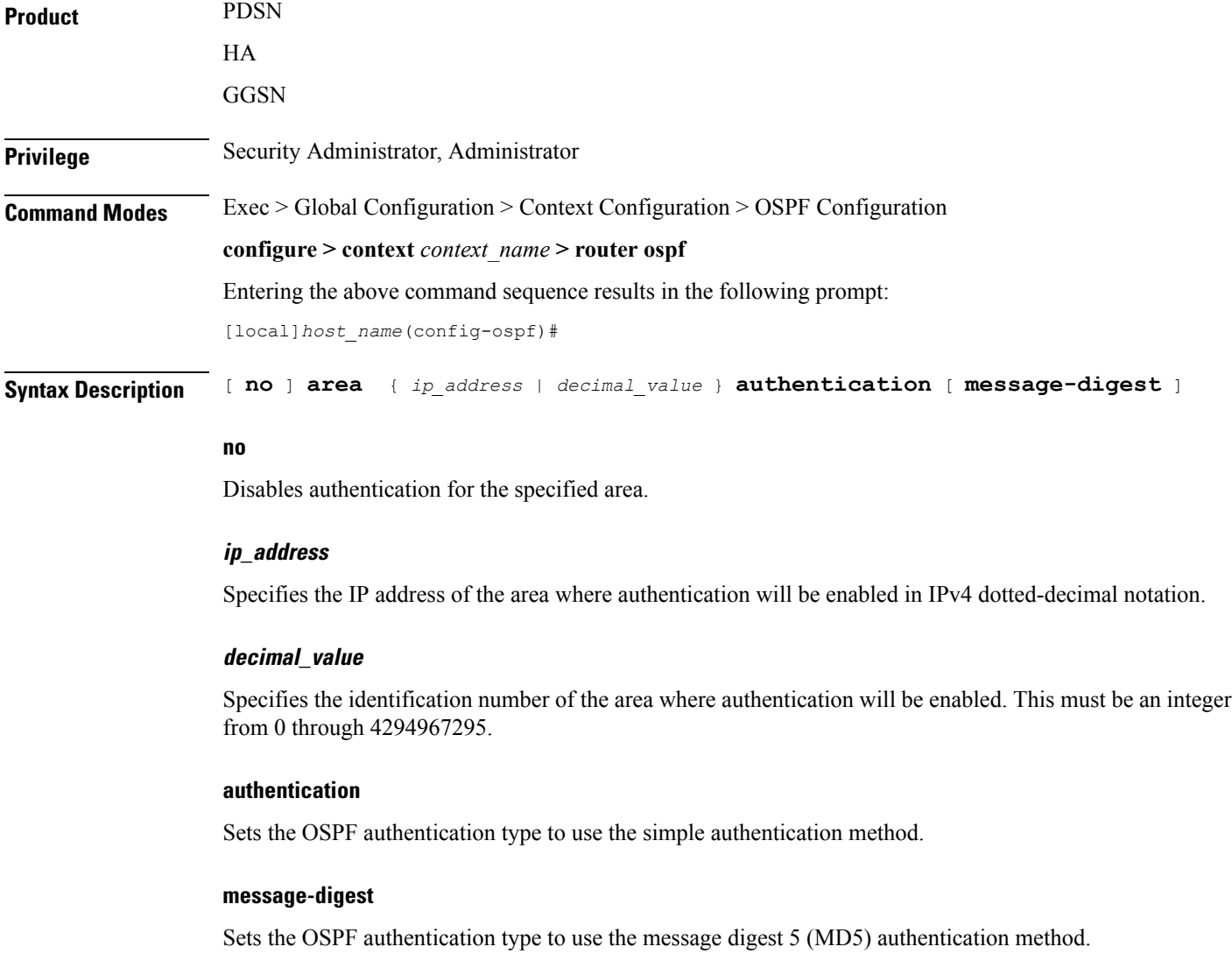

**Usage Guidelines** Use this command to enable authentication of OPSF areas.

### **Example**

The following command enables authentication for an OSPF area defined by the IP address *192.168.100.10* and the OSPF authentication type to MD5:

```
area 192.168.100.10 authentication message-digest
```
### <span id="page-2-0"></span>**area default-cost**

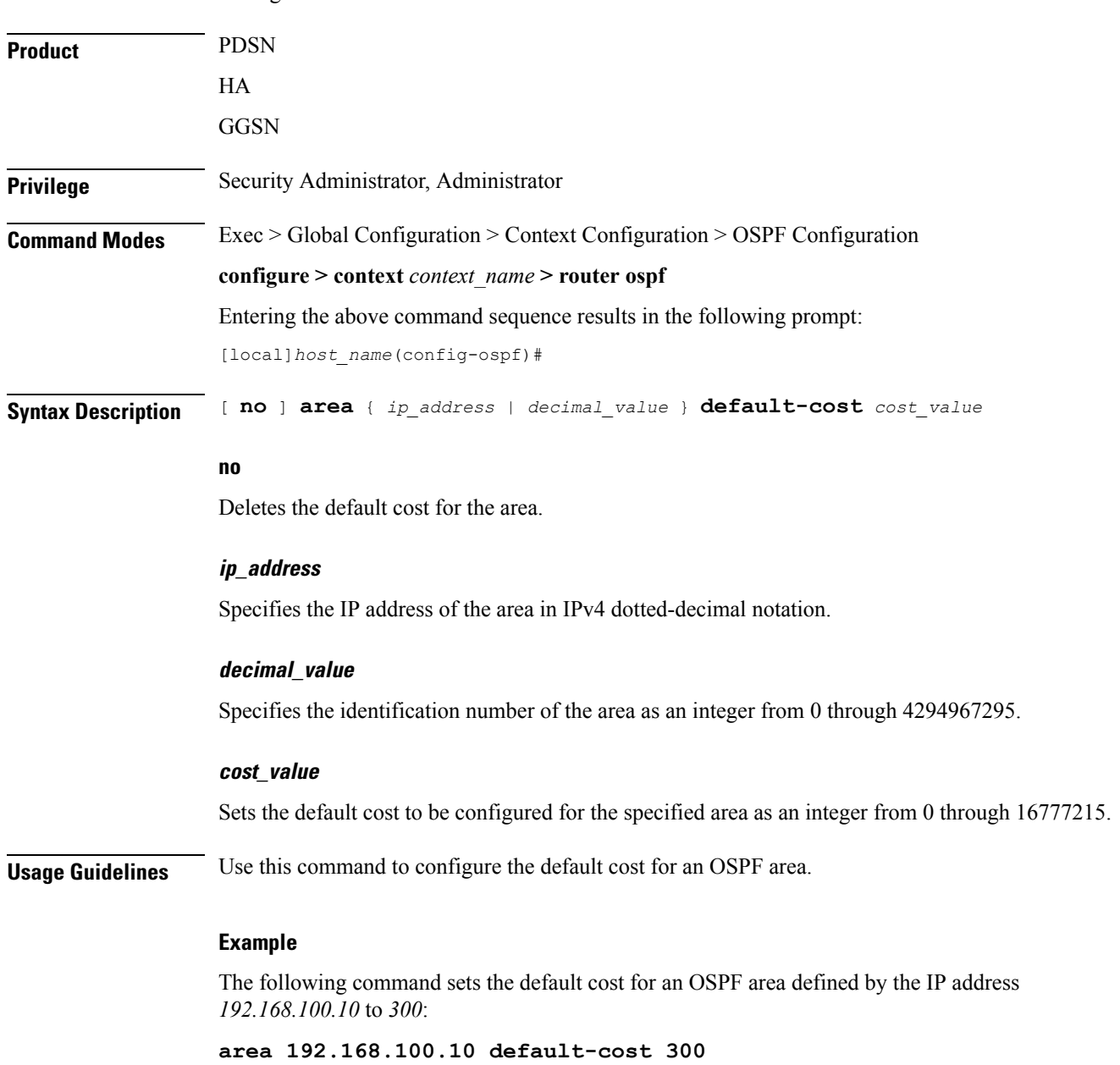

Configures the default cost for an area.

I

### <span id="page-3-0"></span>**area nssa**

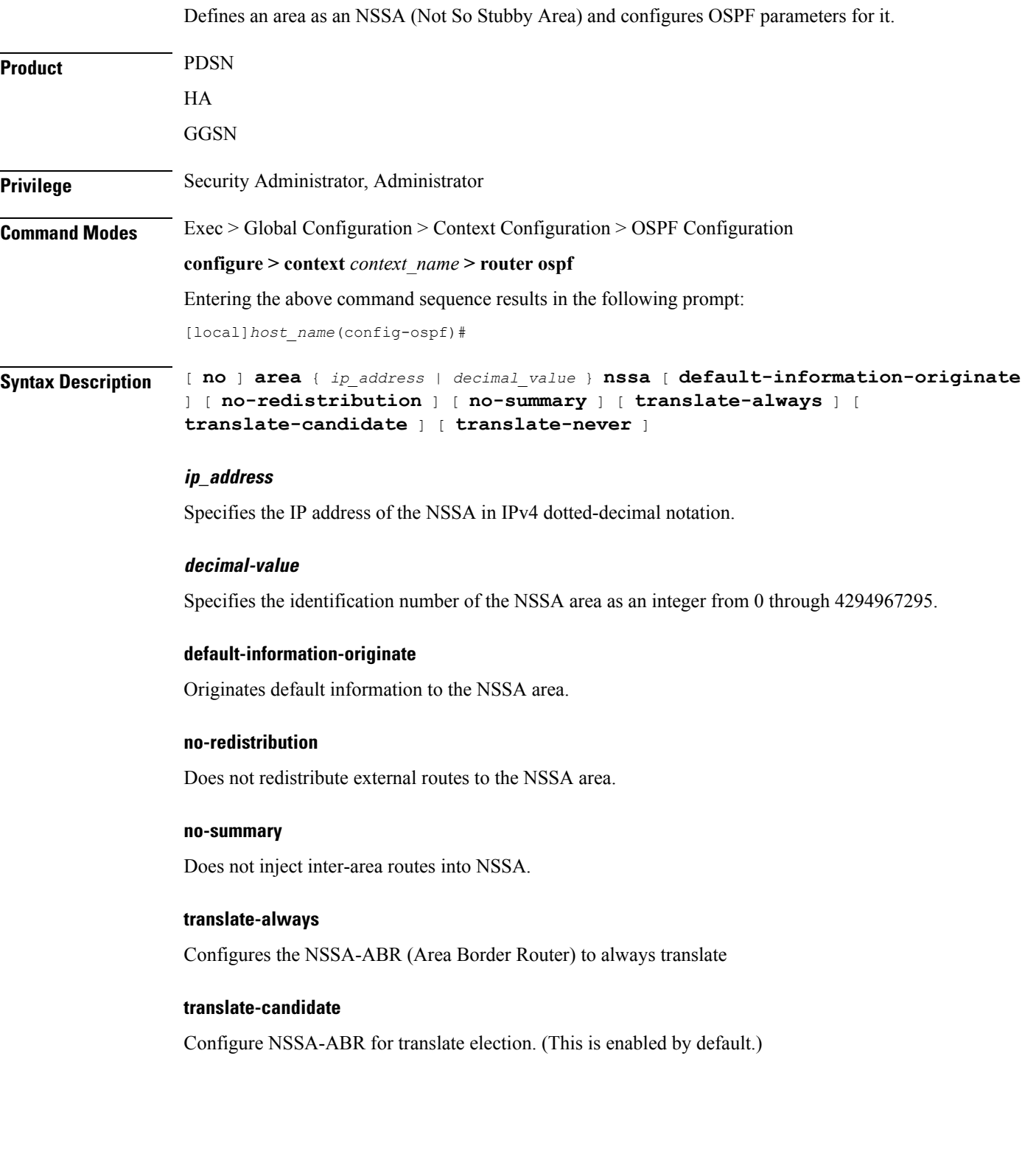

### **translate-never**

Configure NSSA-ABR to never translate.

**Usage Guidelines** Use this command to define NSSA areas.

### **Example**

The following command defines the area designated by the IP address *192.168.100.10* as an NSSA area:

**area 192.168.100.10 nssa**

### <span id="page-4-0"></span>**area stub**

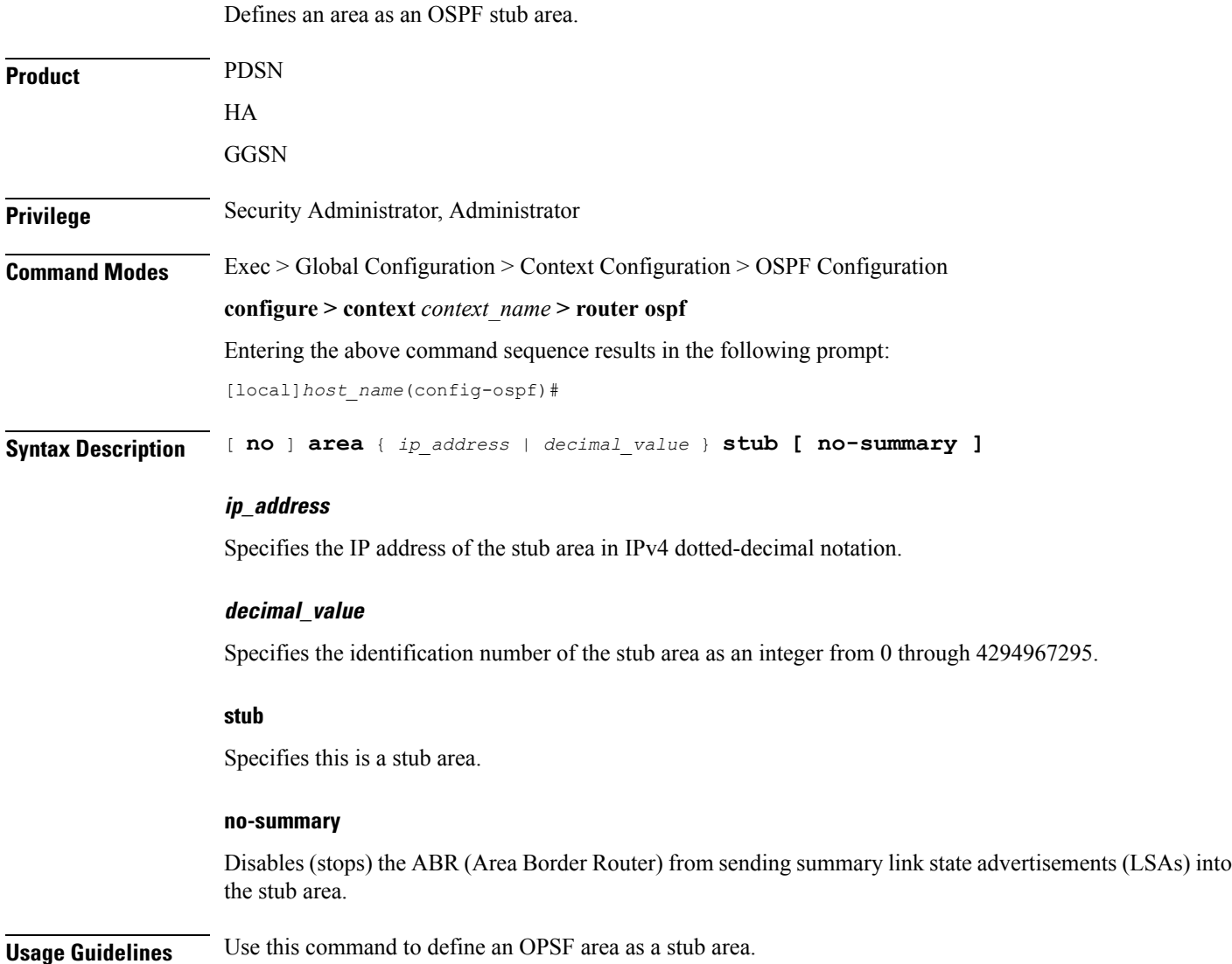

### **Example**

The following command defines the OSPF area defined by the IP address *192.168.100.10* as a stub area:

**area 192.168.100.10 stub**

## <span id="page-5-0"></span>**area virtual-link**

Configures a virtual link between an area that cannot be physically connected to the network backbone and an area that is physically connected to the network backbone.

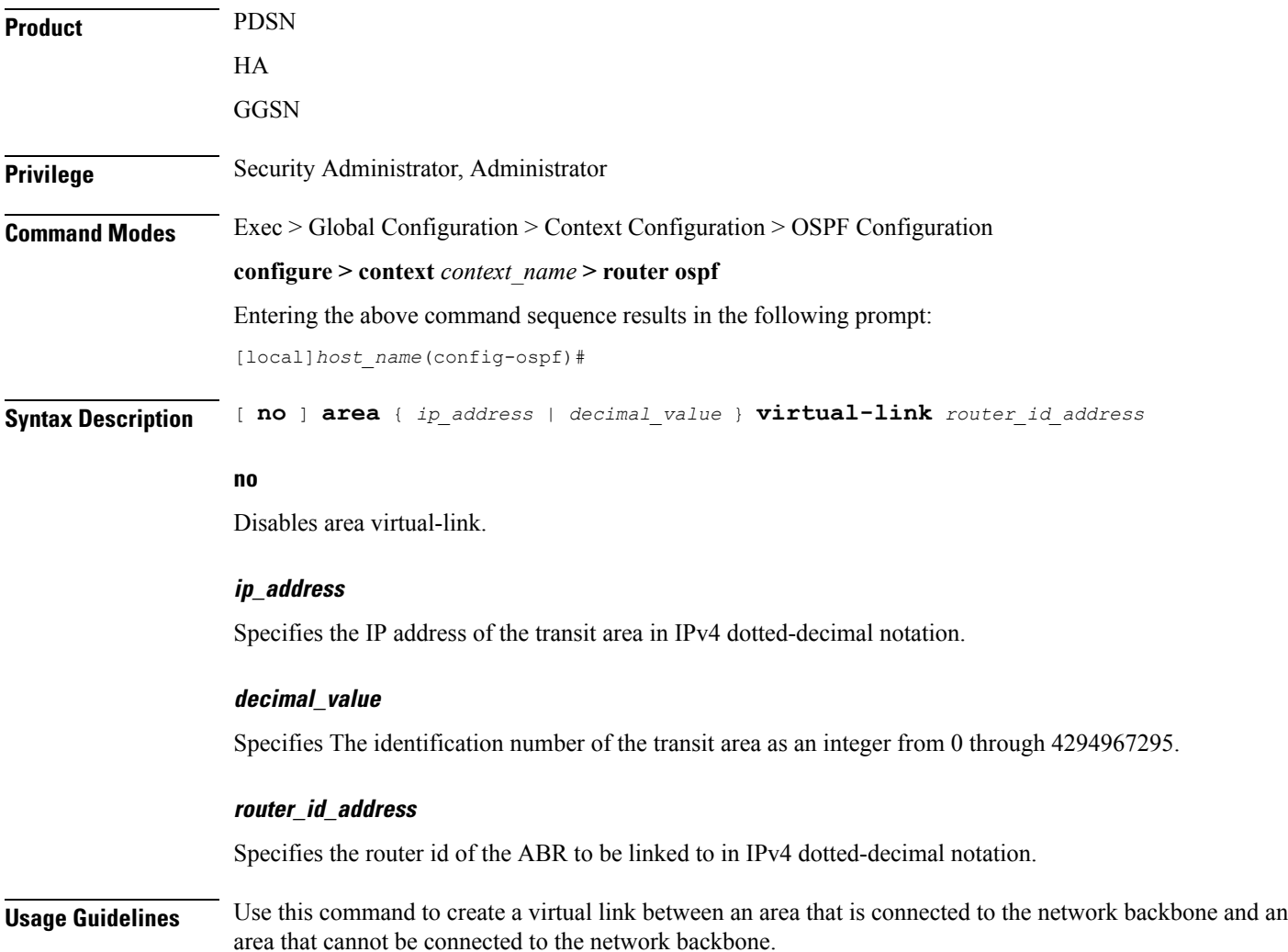

#### **Example**

The following command creates a virtual link between the OSPF areas defined by the IP address *192.168.100.10* and the IP address *192.168.200.20*:

```
area 192.168.100.10 virtual-link 192.168.200.20
```
### <span id="page-6-0"></span>**area virtual link authentication**

Configures the OSPF authentication method to be used by the virtual link between an area that cannot be physically connected to the network backbone and an area that is physically connected to the network backbone.

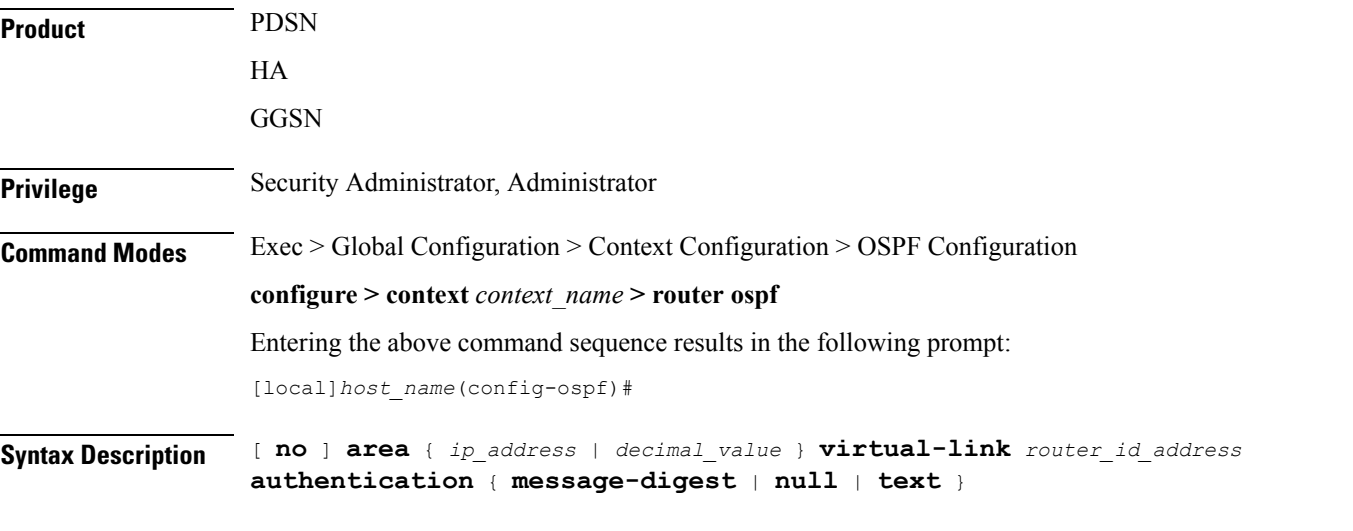

### **no**

Disables area virtual link authentication.

### **ip\_address**

Specifies the IP address of the transit ares in IPv4 dotted-decimal notation.

### **decimal\_value**

Specifies the identification number of the transit area as an integer from 0 through 4294967295.

### **router\_id\_address**

Specifies the router id of the ABR to be linked to in IPv4 dotted-decimal notation.

### **authentication**

Sets the OSPF authentication type to use the simple authentication method.

### **message-digest**

Sets the OSPF authentication type to use the message digest (MD) authentication method.

#### **null**

Set the OSPF authentication type to use no authentication, thus disabling either MD or clear text methods.

### **text**

Set the OSPF authentication type to use the clear text authentication method.

**Usage Guidelines** Use this command to set the authentication method for a virtual link between an area that is connected to the network backbone and an area that cannot be connected to the network backbone.

#### **Example**

The following command sets the authentication method for a virtual link between the OSPF areas defined by the IPaddress *192.168.100.10* and the IPaddress *192.168.200.20* to use no authentication:

**area 192.168.100.10 virtual-link 192.168.200.2 null**

## <span id="page-7-0"></span>**area virtual-link authentication-key**

Configures the authentication password for the virtual link between an area that cannot be physically connected to the network backbone and an area that is physically connected to the network backbone.

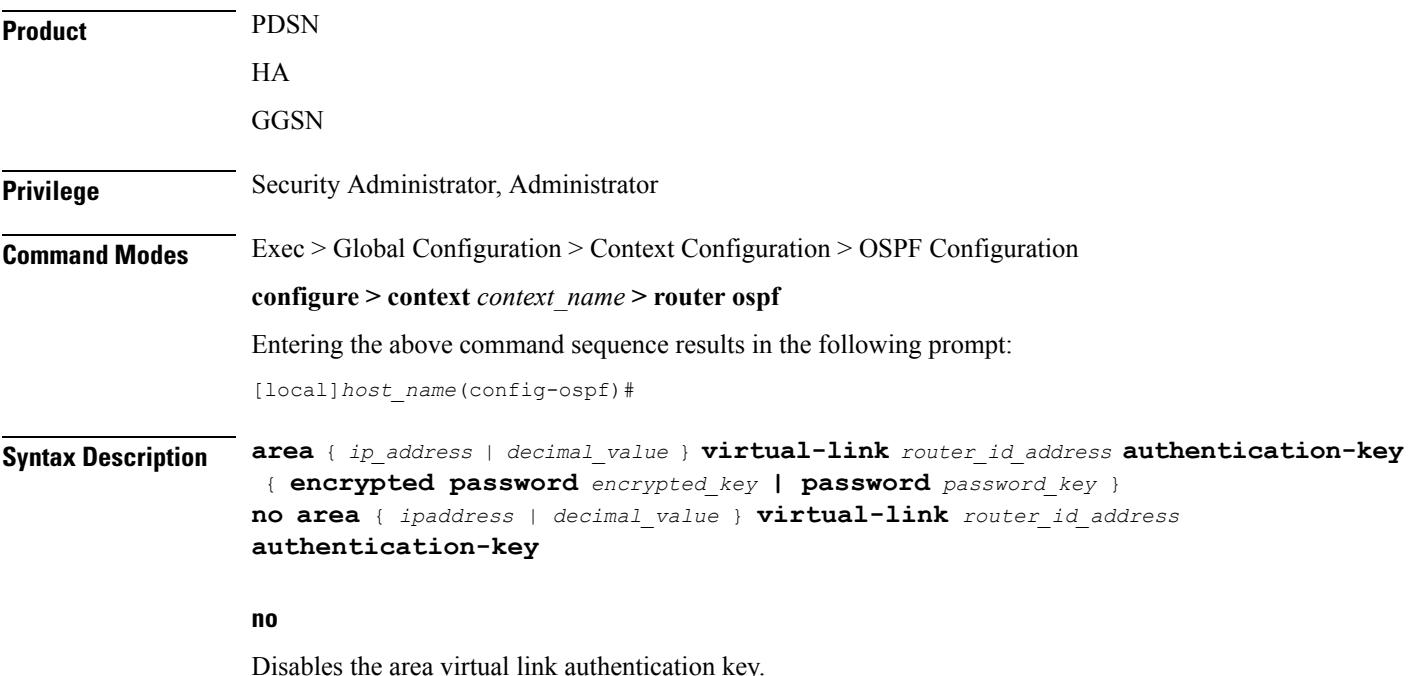

Ш

### **ipaddress**

Specifies the IP address of the transit area in IPv4 dotted-decimal notation.

### **decimal-value**

Specifies the identification number of the transit area as an integer from 0 through 4294967295.

### **router\_id\_address**

Specifies the router id of the ABR to be linked to in IPv4 dotted-decimal notation.

#### **encrypted password**

*encrypted key* is an alphanumeric string of 1 through 523 characters.

Use this if you are pasting a previously encrypted authentication key into the CLI command.

### **password password\_key**

The password to use for authentication. *password\_key* is an alphanumeric string of 1 through 16 characters that denotes the authentication password. This variable is entered in clear text format.

**Usage Guidelines** Use this command to specify the authentication password for a virtual link between an area that is connected to the network backbone and an area that cannot be connected to the network backbone.

#### **Example**

The following command creates an authentication password of *123456* for a virtual link between the OSPF areas defined by the IP address *192.168.100.10* and the IP address *192.168.200.20*:

**area 192.168.100.10 virtual-link 192.168.200.20 authentication-key password 123456**

### <span id="page-8-0"></span>**area virtual link intervals**

Configures the interval or delay type, and the delay time in seconds, for the virtual link between an area that cannot be physically connected to the network backbone and an area that is physically connected to the network backbone.

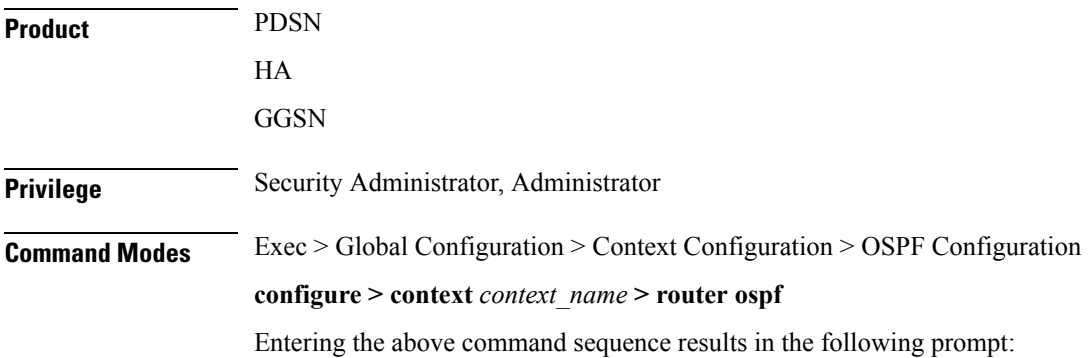

```
[local]host_name(config-ospf)#
```

```
Syntax Description [ no ] area { ip_address | decimal_value } virtual-link router_id_address [
                  dead-interval dead_value ] [ hello-interval hello_value ] [ retransmit-interval
                   rt_value ] [ transmit-delay td_value ]
```
### **no**

Disables the area virtual link intervals.

#### **ipaddress**

Specifies the IP address of the area in IPv4 dotted-decimal notation.

### **decimal\_value**

Specifies the identification number of the transit area as an integer from 0 through 4294967295.

### **router\_id\_address**

Specifies the router id of the ABR to be linked to in IPv4 dotted-decimal notation.

#### **dead-interval dead\_value**

Specifies The interval (in seconds) that the router should wait, during which time no packets are received and after the router considers a neighboring router to be off-line. *dead\_value* must be an integer from 1 through 65535.

### **hello-interval hello\_value**

Specifies the interval (in seconds) before sending a hello packet. *hello value* must be an integer from 1 through 65535.

#### **retransmit-interval rt\_value**

Specifies the interval (in seconds) that router should wait before retransmitting a packet. *rt\_value* must be an integer from 1 through 3600.

### **transmit-delay td\_value**

Specifies the interval (in seconds) that the router should wait before transmitting a packet. *td\_value* must be an integer from 1 through 3600.

**Usage Guidelines** Use this command to set the intervals or delay types for a virtual link between an area that is connected to the network backbone and an area that cannot be connected to the network backbone.

### **Example**

The following command sets the retransmit interval for a virtual link between the OSPF areas defined by the IP address 192.168.100.10 and the IP address 192.168.200.20 to 60 seconds:

**area 192.168.100.10 virtual-link 192.168.200.20 retransmit-interval 60**

# <span id="page-10-0"></span>**area virtual link message-digest-key**

Enables the use of MD5-based OSPF authentication for the virtual link between an area that cannot be physically connected to the network backbone and an area that is physically connected to the network backbone.

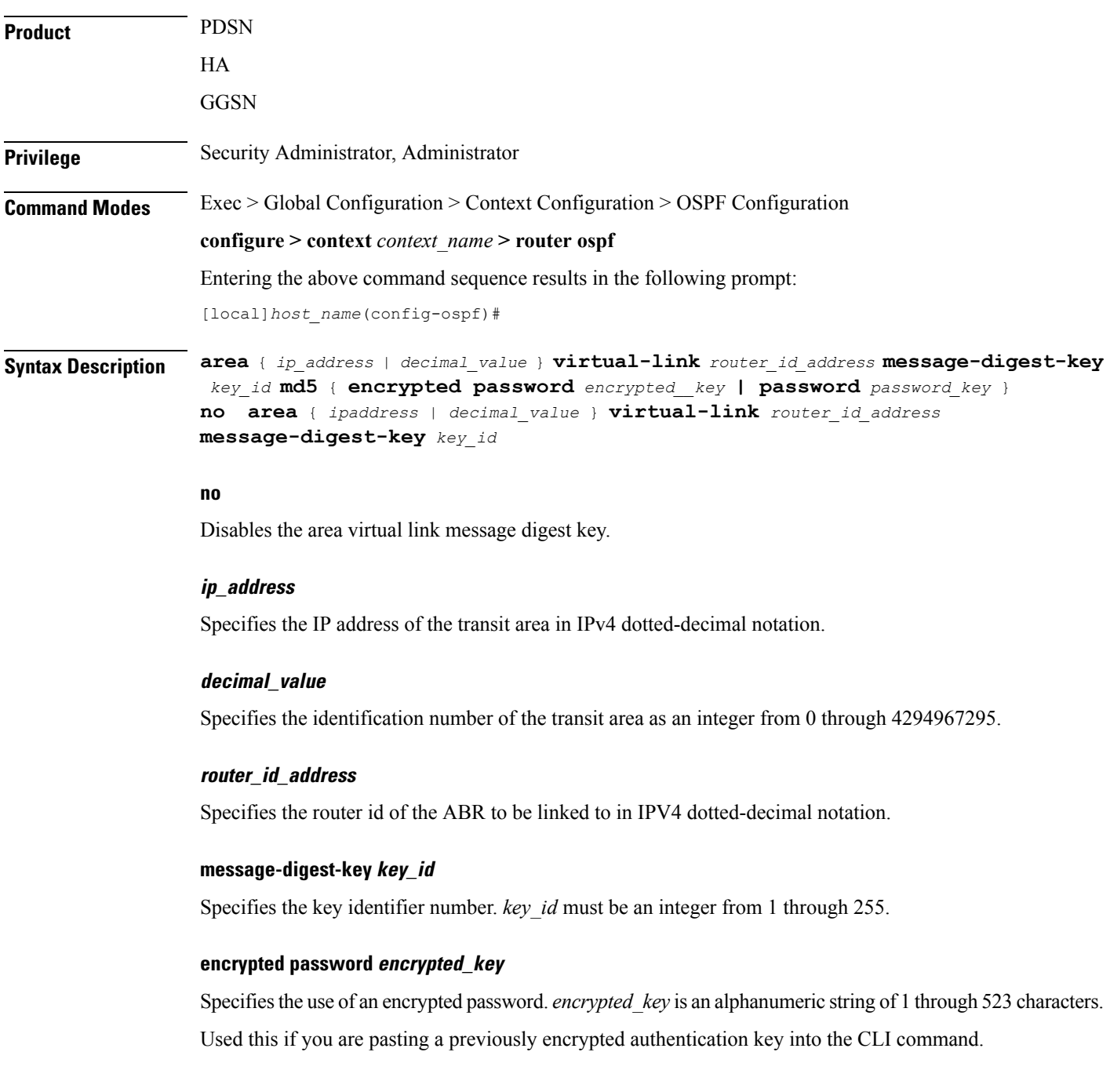

### **password password\_key**

Specifies the password to use for authentication. *password\_key* is an alphanumeric string from 1 through 16 characters that is entered in clear text format.

**Usage Guidelines** Use this command to enable the use of MD5-based OSPF authentication for a virtual link between an area that is connected to the network backbone and an area that cannot be connected to the network backbone.

### **Example**

The following command enables the use of MD5-based OSPF authentication for a virtual link between the OSPF areas defined by the IP address 192.168.100.10 and the IP address 192.168.200.20, sets the MD5 Key ID to 25, and the password to 123456:

**area 192.168.100.10 virtual-link 192.168.200.20 message-digest-key 25 md5 password 123456**

### <span id="page-11-0"></span>**bfd-all-interfaces**

Enables or disables Bidirectional Forwarding Detection (BFD) on all OSPF interfaces.

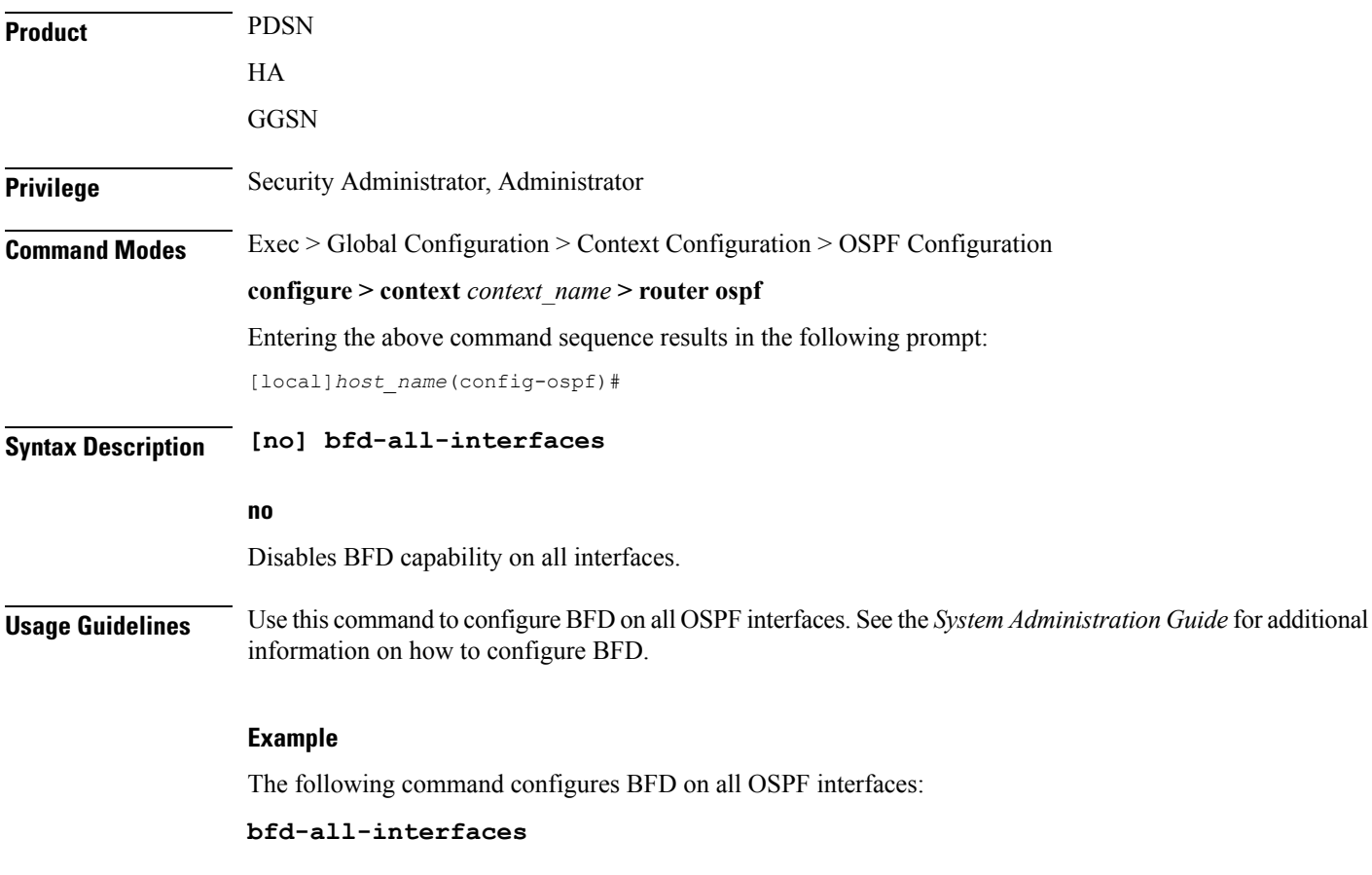

## <span id="page-12-0"></span>**capability graceful-restart**

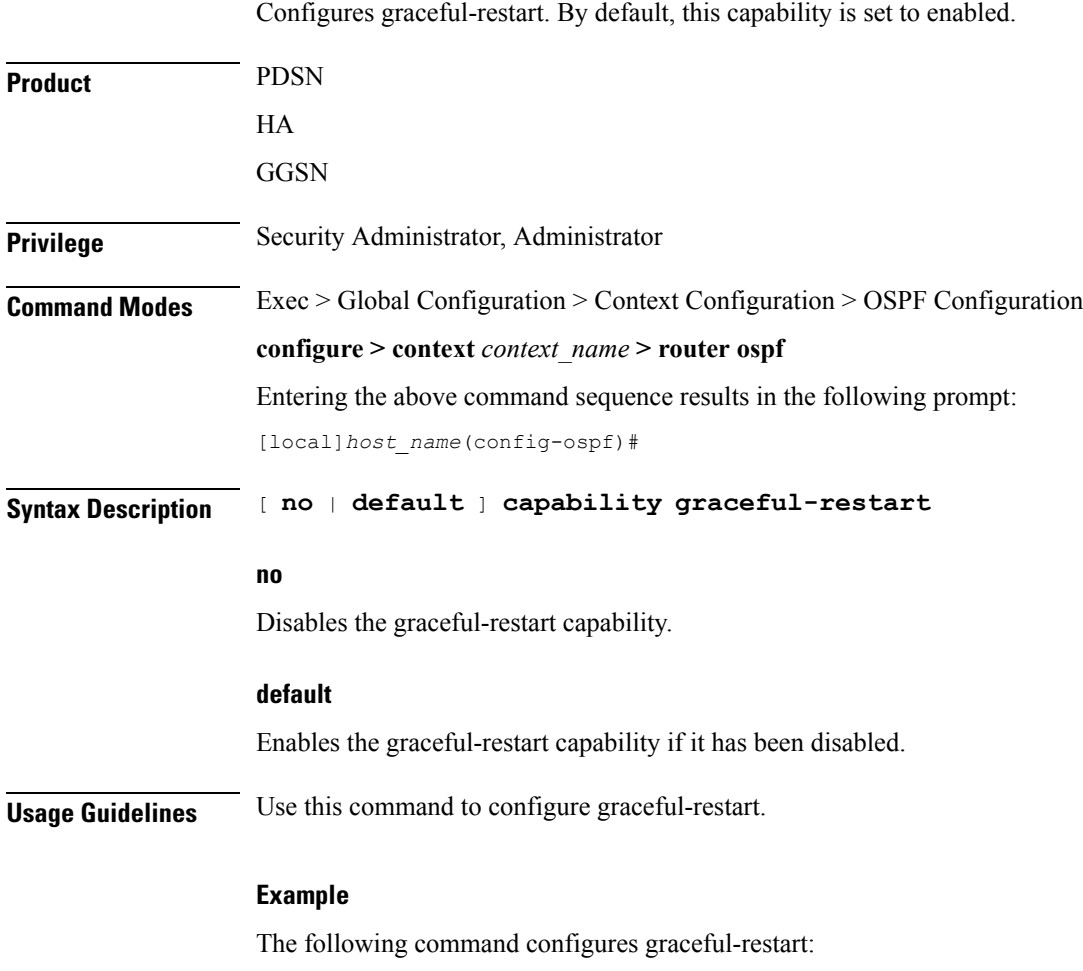

**capability graceful-restart**

## <span id="page-12-1"></span>**default-information originate**

Creates a default external route into an OSPF routing domain.

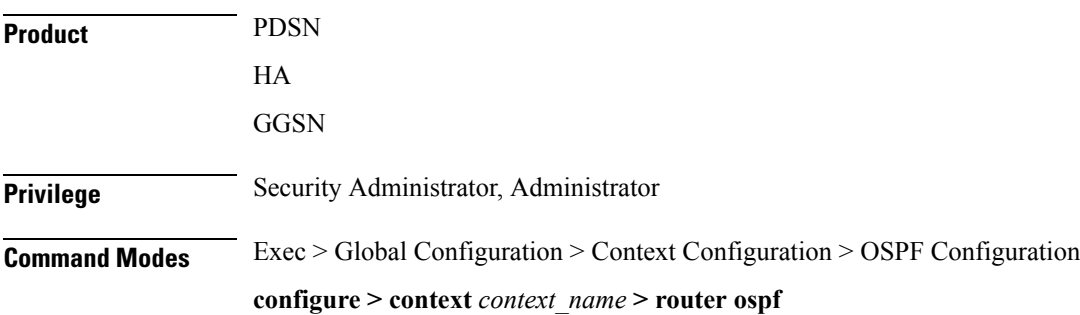

Entering the above command sequence results in the following prompt:

```
[local]host_name(config-ospf)#
```

```
Syntax Description default-information originate
                default-information originate [ always ] [ metric metric_value ] [ metric-type
```

```
{ 1 | 2 } ] [ route-map route_map_name ]
no default-information originate
```
### **no**

Disables the default external route.

#### **always**

Always advertise the route regardless of whether or not the software has a default route.

### **metric metric\_value**

Sets the OSPF metric used in creating the default rout as an integer from 1 through 16777214.

### **metric-type { 1 | 2 }**

Sets the default route metric type.

**1**: Sets the OSPF external link type for default routes to Type 1.

**2**: Sets the OSPF external link type for default routes to Type 2.

#### **route-map route\_map\_name**

Specifies the name of the default route-map to be use as an alphanumeric string of 1 through 79 characters.

<span id="page-13-0"></span>**Usage Guidelines** Use this command to set the default external route into an OSPF routing domain.

### **Example**

The following command sets the default external route to originate from the route map named *rmap1*:

**default-information originate route-map rmap1**

### **default-metric**

Configures the default metric value for the OSPF routing protocol. All OSPF interfaces have a cost, which is a routing metric that is used in the link-state calculation. Routes with lower total path metrics are preferred over those with higher path metrics. When several equal-cost routes to a destination exist, traffic is distributed equally among them. The default metric is a global parameter that specifies the cost applied to all OSPF routes by default.

```
Product PDSN
```
HA

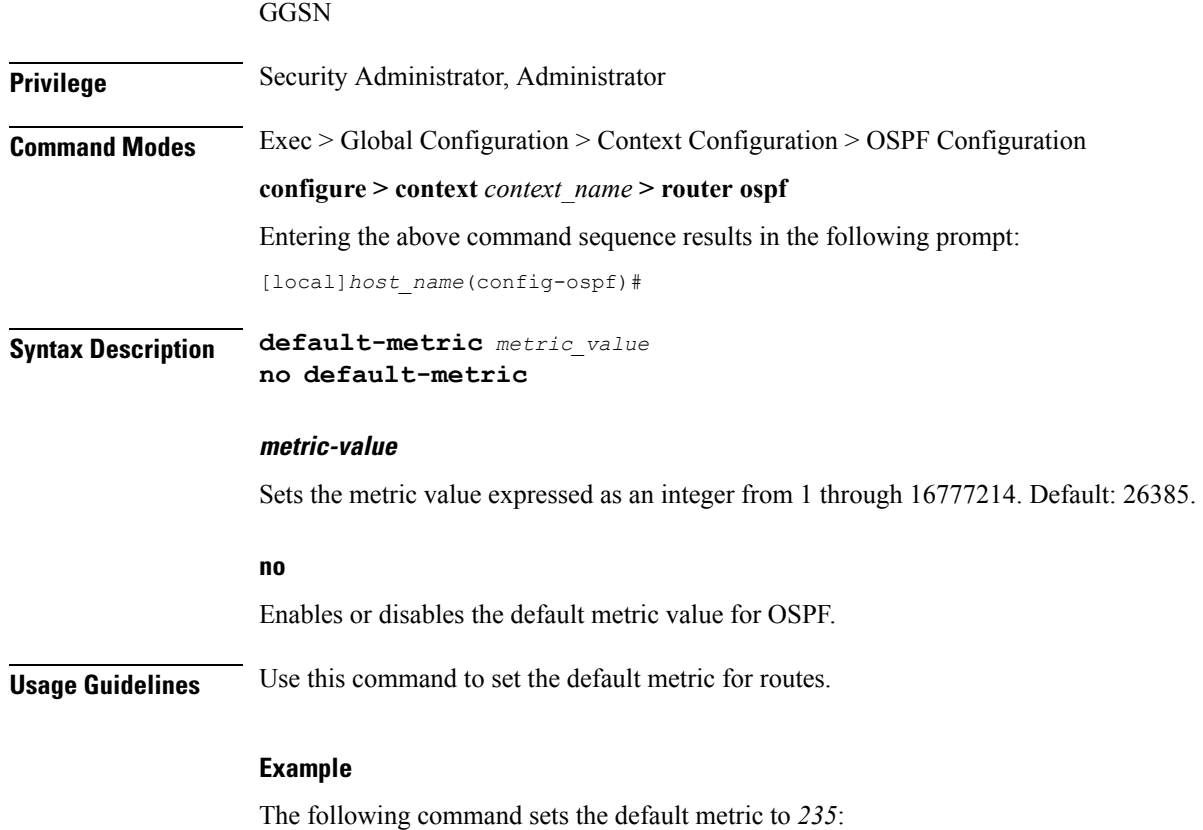

### **default-metric 235**

## <span id="page-14-0"></span>**distance**

I

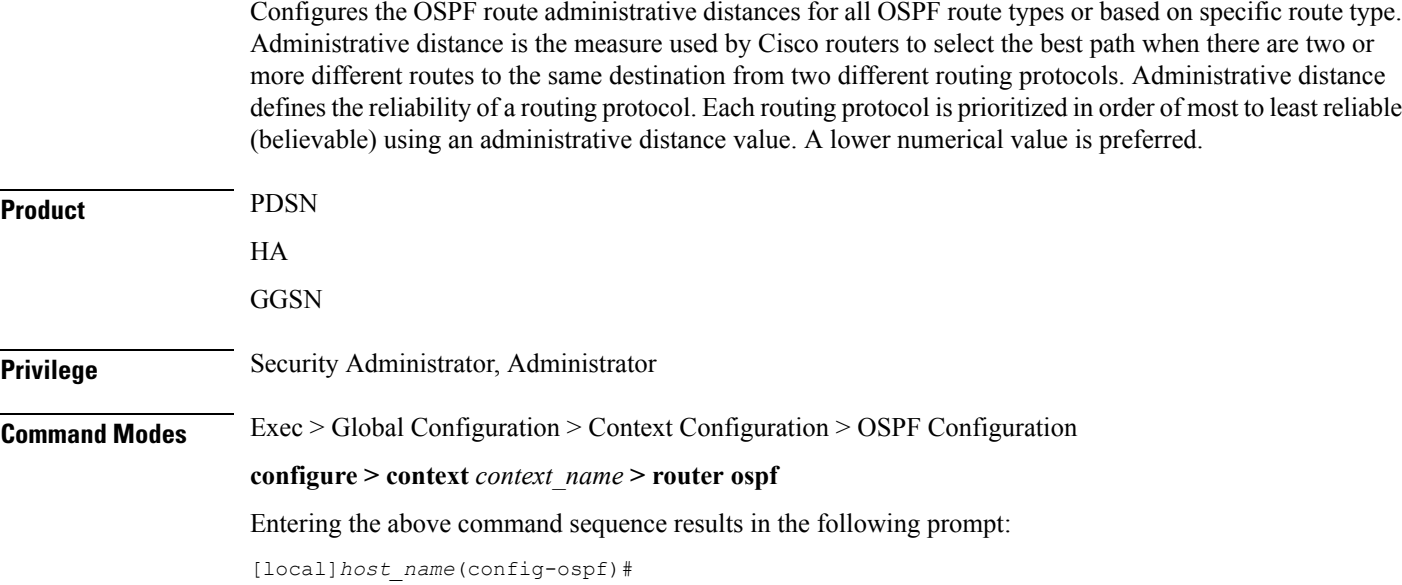

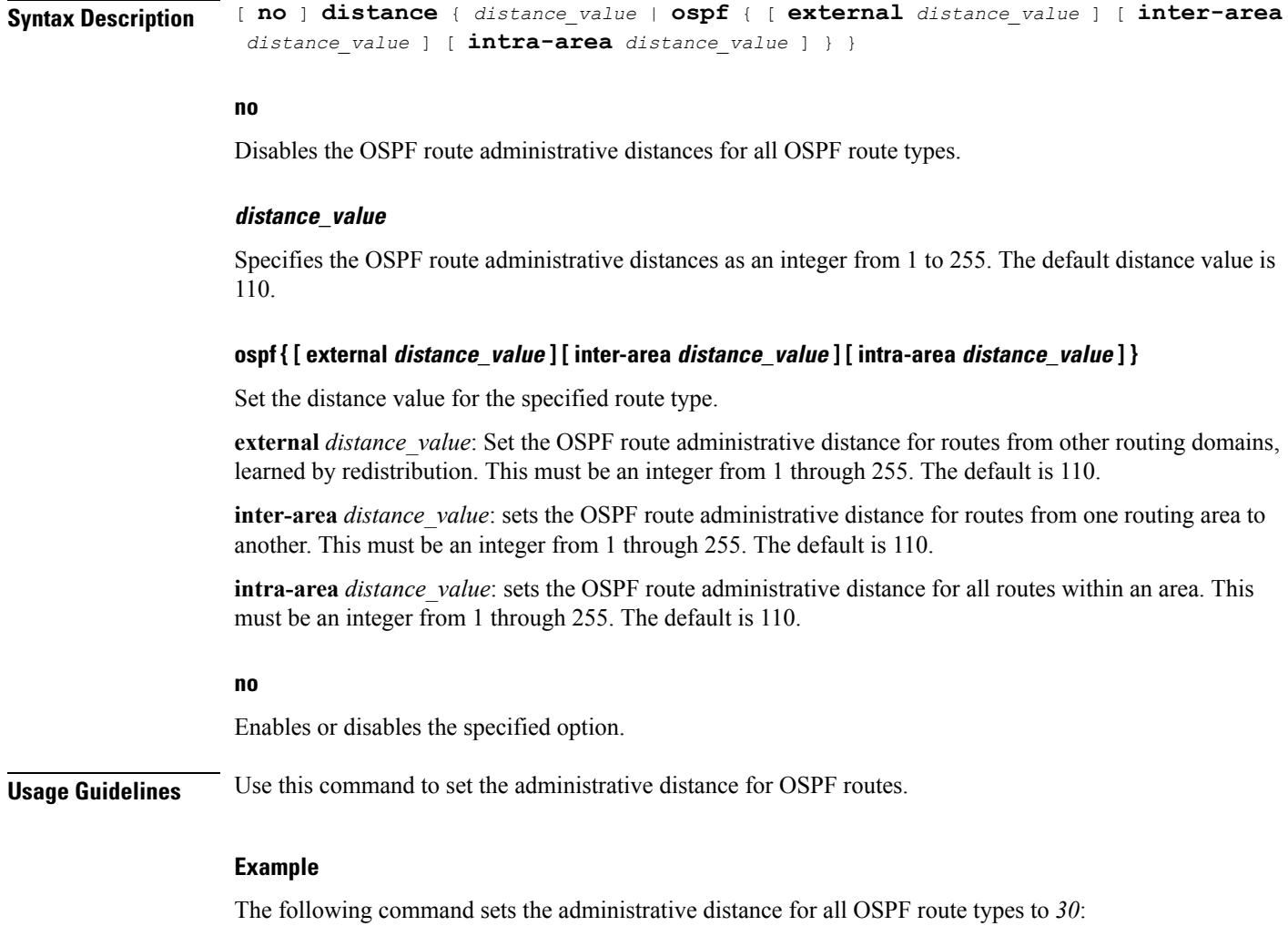

## <span id="page-15-0"></span>**distribute-list**

Enables or disables the filtering of networks in outgoing routing updates.

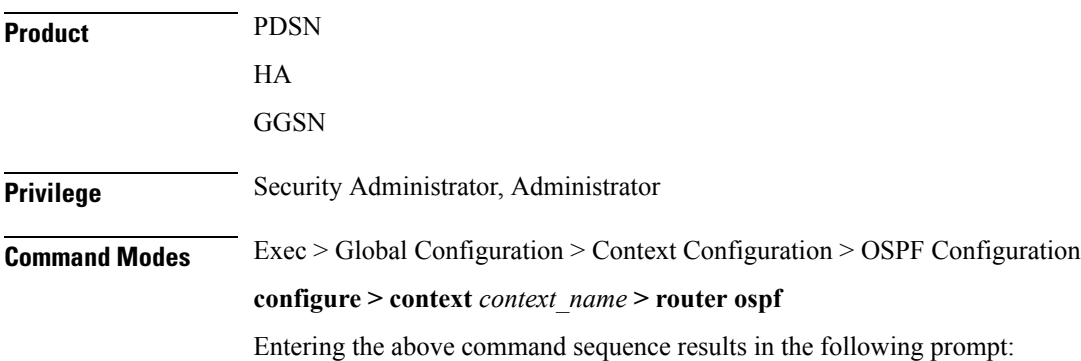

**distance 30**

[local]*host\_name*(config-ospf)#

```
Syntax Description [ no ] distribute-list route_access_list out { connected | rip | static }
```
#### **no**

Disables the filtering of networks in outgoing routing updates.

### **route\_access\_list**

Specifies the name of the OSPF route access list to use for filtering as an alphanumeric string of 1 through 63 characters.

### **connected**

Filters connected routes.

### **rip**

Filters RIP routes. (RIP is not supported at this time.)

### **static**

Filters static routes.

### **no**

Disables the specified option.

**Usage Guidelines** Use this command to enable the filtering of outgoing route updates by using the specified route access list.

### **Example**

The following command uses the route access list named *ral1* to filter outgoing routing updates for all connected routes:

**distribute-list ral1 out connected**

Executes all **show** commands while in Configuration mode.

### <span id="page-16-0"></span>**do show**

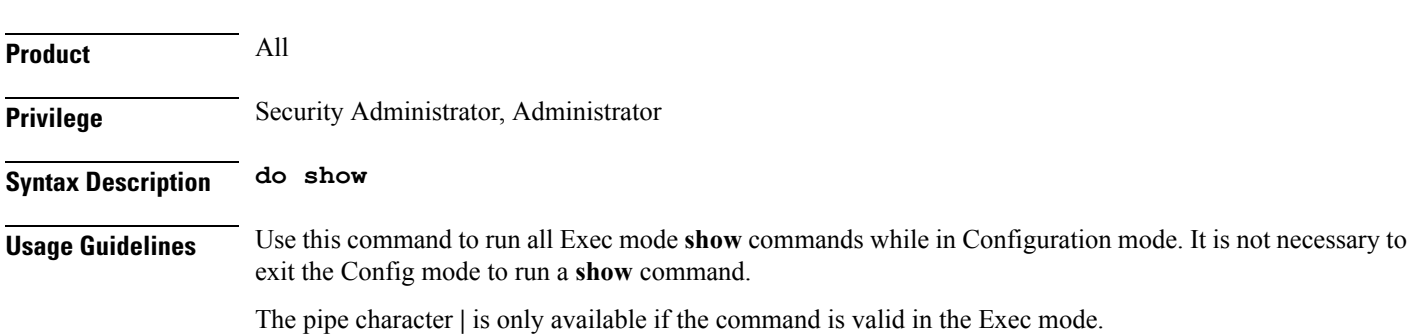

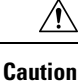

There are some Exec mode **show** commands which are too resource intensive to run from Config mode. These include: **do show support collection**, **do show support details**, **do show support record** and **do show support summary**. If there is a restriction on a specific **show** command, the following error message is displayed:

Failure: Cannot execute 'do show support' command from Config mode.

## <span id="page-17-0"></span>**end**

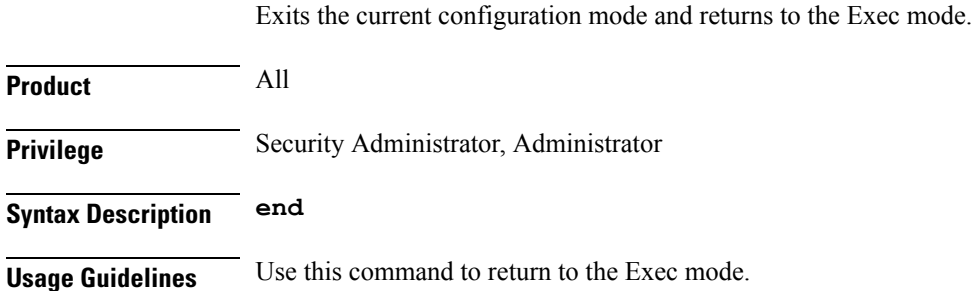

## <span id="page-17-1"></span>**exit**

Exits the current mode and returns to the parent configuration mode.

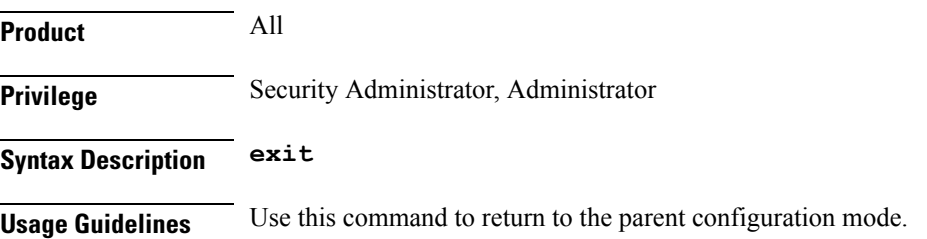

# <span id="page-17-2"></span>**ip vrf**

Configures the Virtual Routing and Forwarding (VRF) instances for OSPF routing protocol.

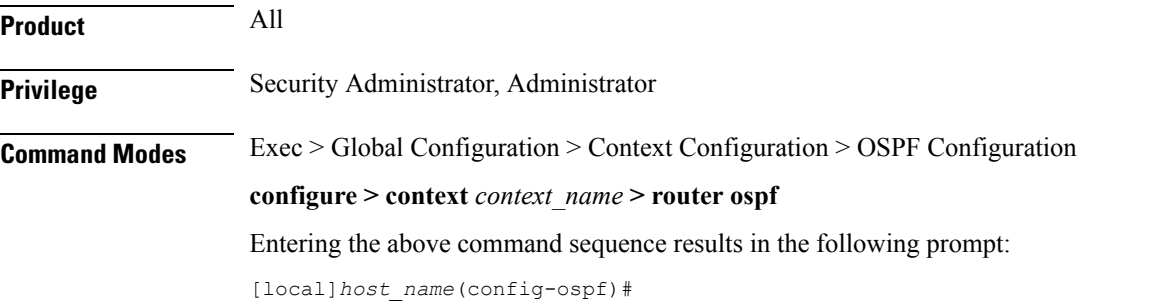

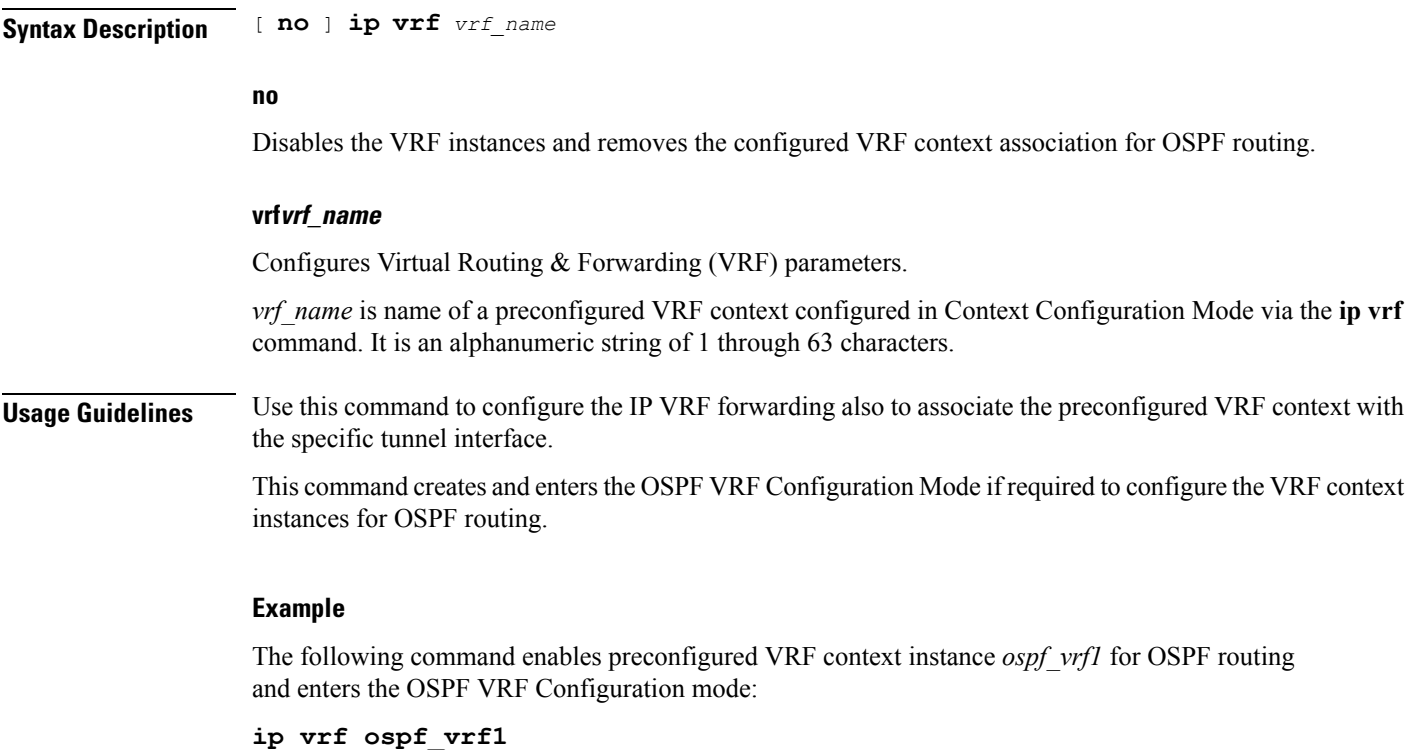

### <span id="page-18-0"></span>**neighbor**

Configures OSPF routers that interconnect to non-broadcast networks. Product PDSN HA GGSN **Privilege** Security Administrator, Administrator **Command Modes** Exec > Global Configuration > Context Configuration > OSPF Configuration **configure > context** *context\_name* **> router ospf** Entering the above command sequence results in the following prompt: [local]*host\_name*(config-ospf)# **Syntax Description** [ **no** ] **neighbor** *ip\_address* [ **poll-interval** *poll\_interval\_value* ] [ **priority** *priority\_value* ] **no** Disables OSPF routers that interconnect to non-broadcast networks.

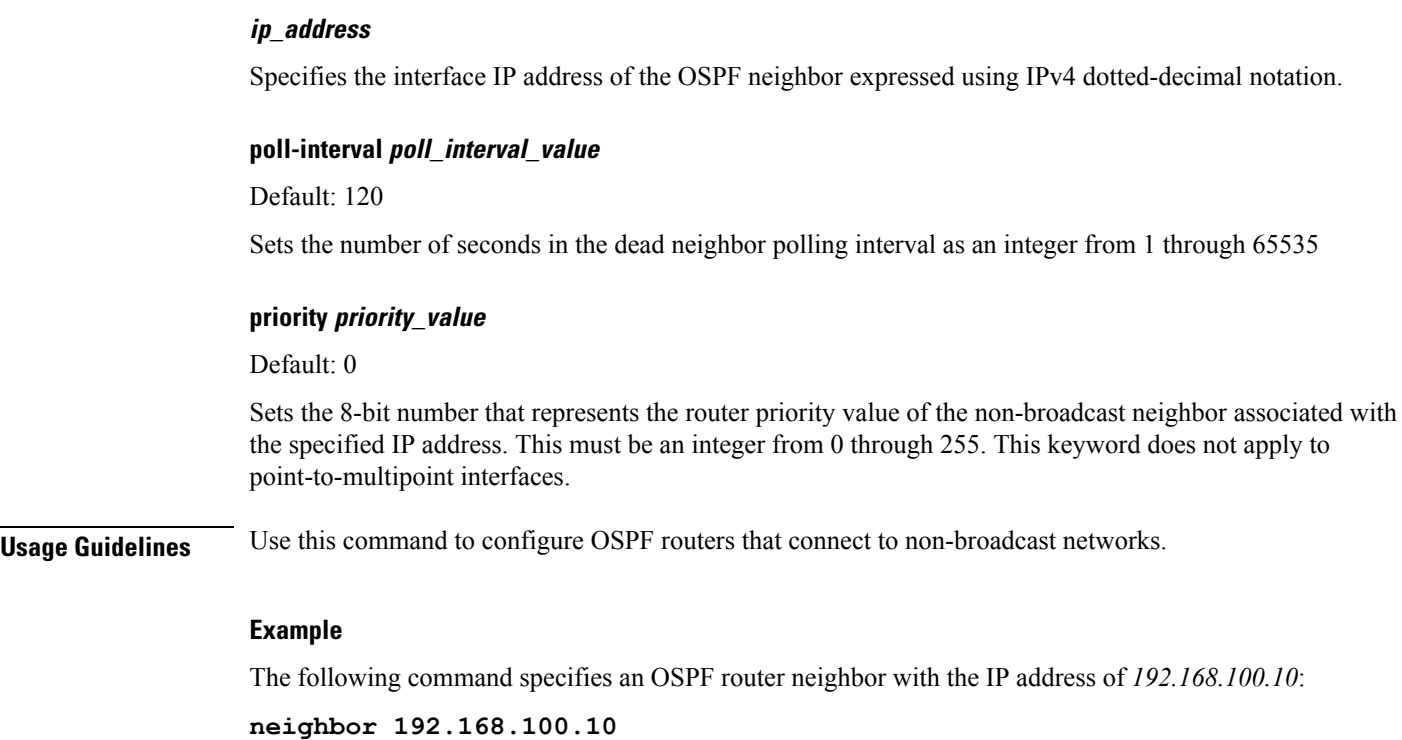

### <span id="page-19-0"></span>**network area**

Enables OSPF on an interface and defines the OSPF area for that network.

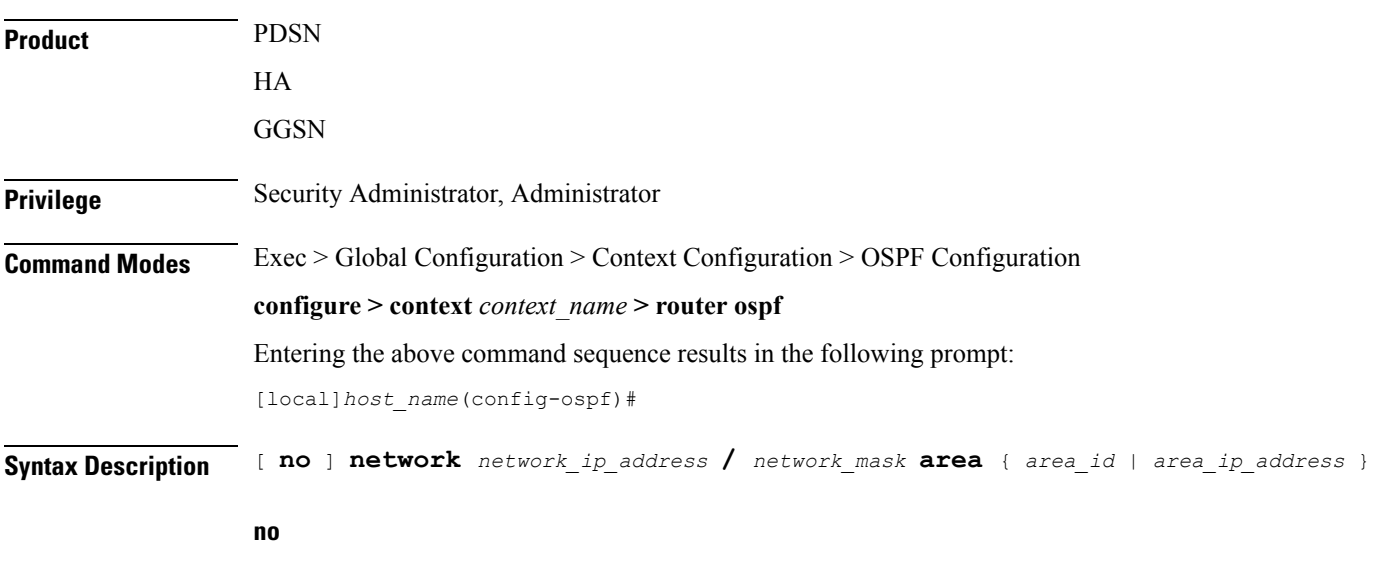

Disables OSPF on an interface and defines the OSPF area for that network.

### **network\_ip\_address/network\_mask**

Specifies the network address and mask as well as the interface on which OSPF will be enabled. *network\_ip\_address* in entered in IPv4 dotted-decimal notation, followed by the "/" and the mask (CIDR).

### **area\_id**

Specifies the OSPF area identification number for the specified network as an integer from 0 through 4294967295.

### **area\_ip\_address**

Specifies the IP address of the OSPF area for this network. This must be entered in IPv4 dotted-decimal notation.

**Usage Guidelines** Use this command to specify the IP address of the network interface that the OSPF router will use.

### **Example**

The following command specified that the OSPF router will use the interface at IP address *192.168.1.0* with a netmask of *24*:

**network 192.168.1.0/24**

### <span id="page-20-0"></span>**ospf graceful-restart**

Configures OSPF graceful-restart settings.

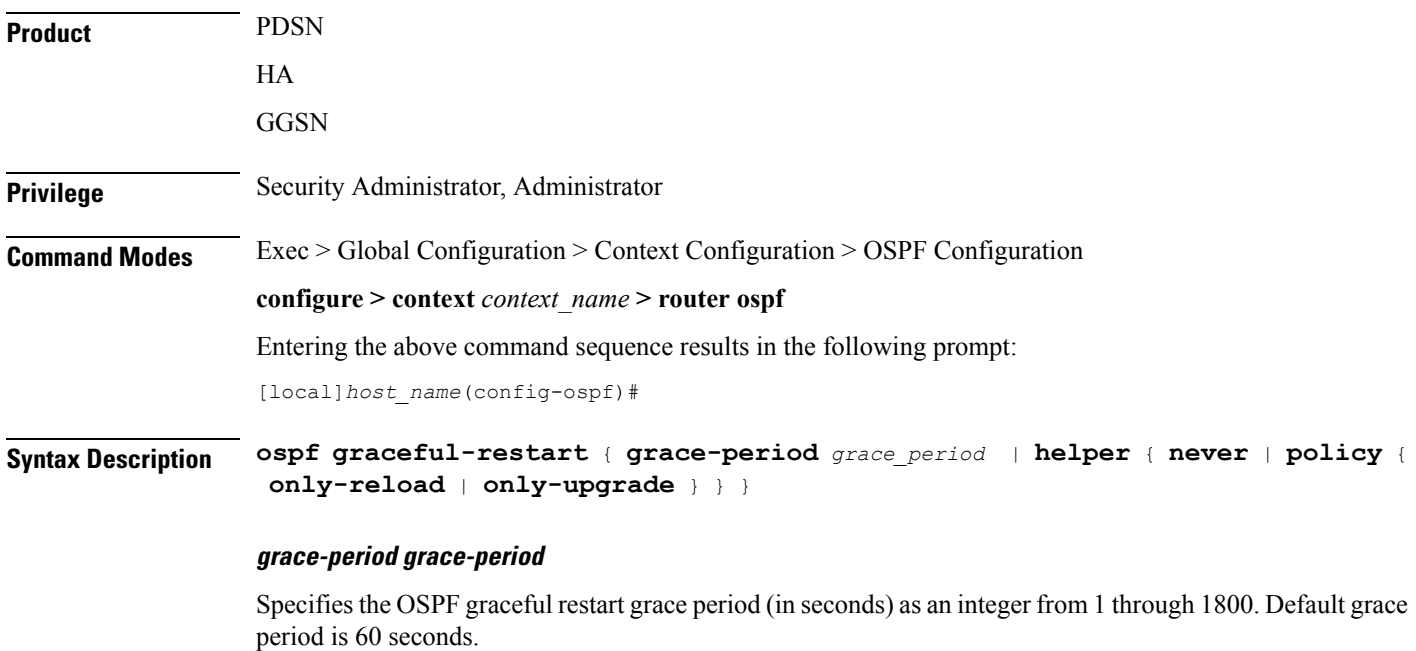

 $\mathbf l$ 

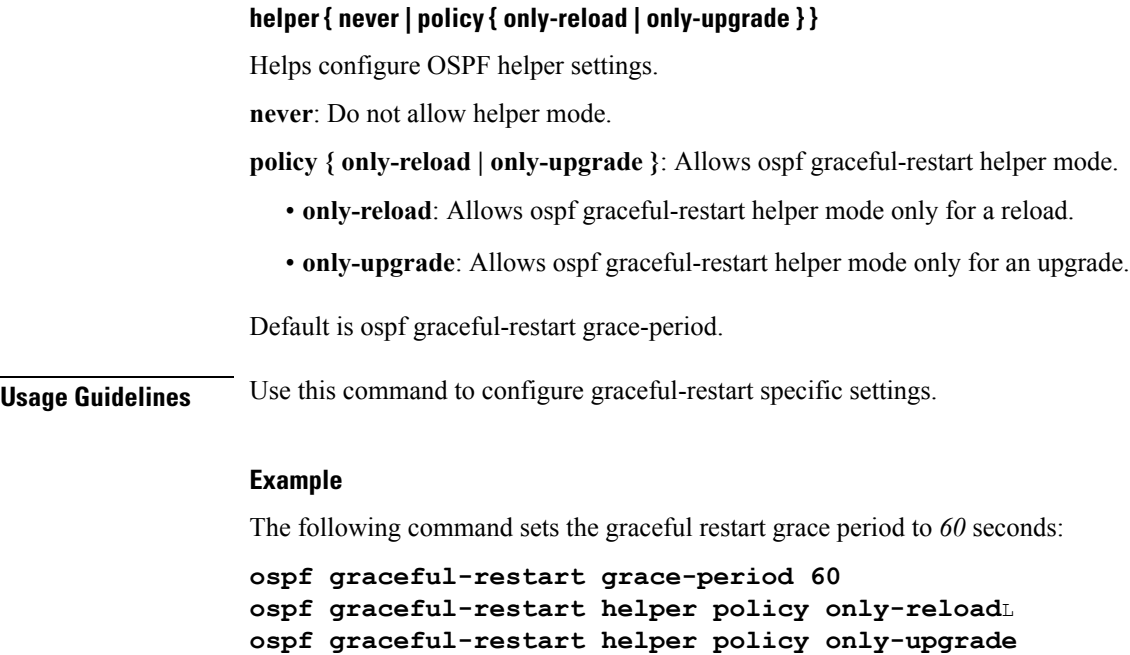

# <span id="page-21-0"></span>**ospf router-id**

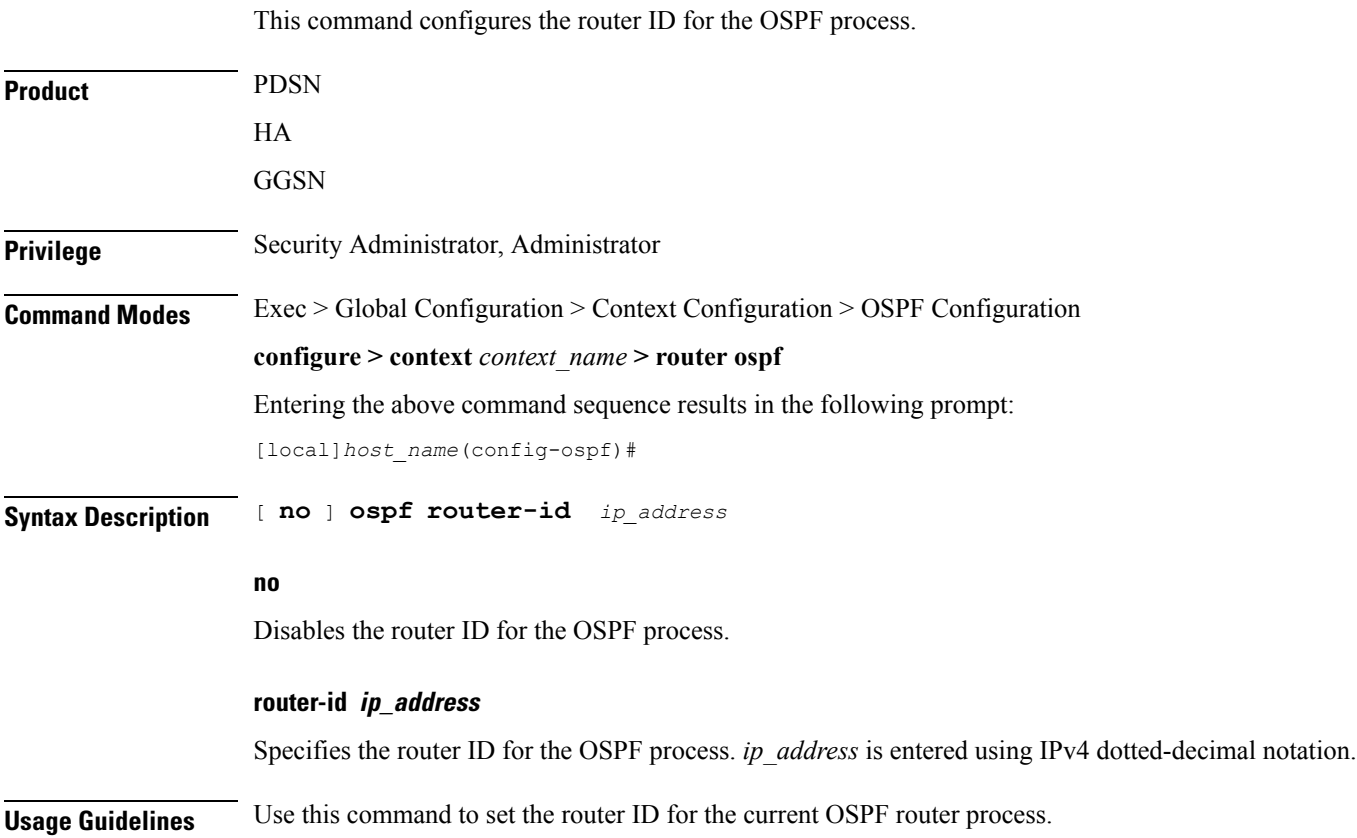

### **Example**

The following command sets the router ID to *192.168.200.1*: **ospf router-id 192.168.200.1**

# <span id="page-22-0"></span>**passive-interface**

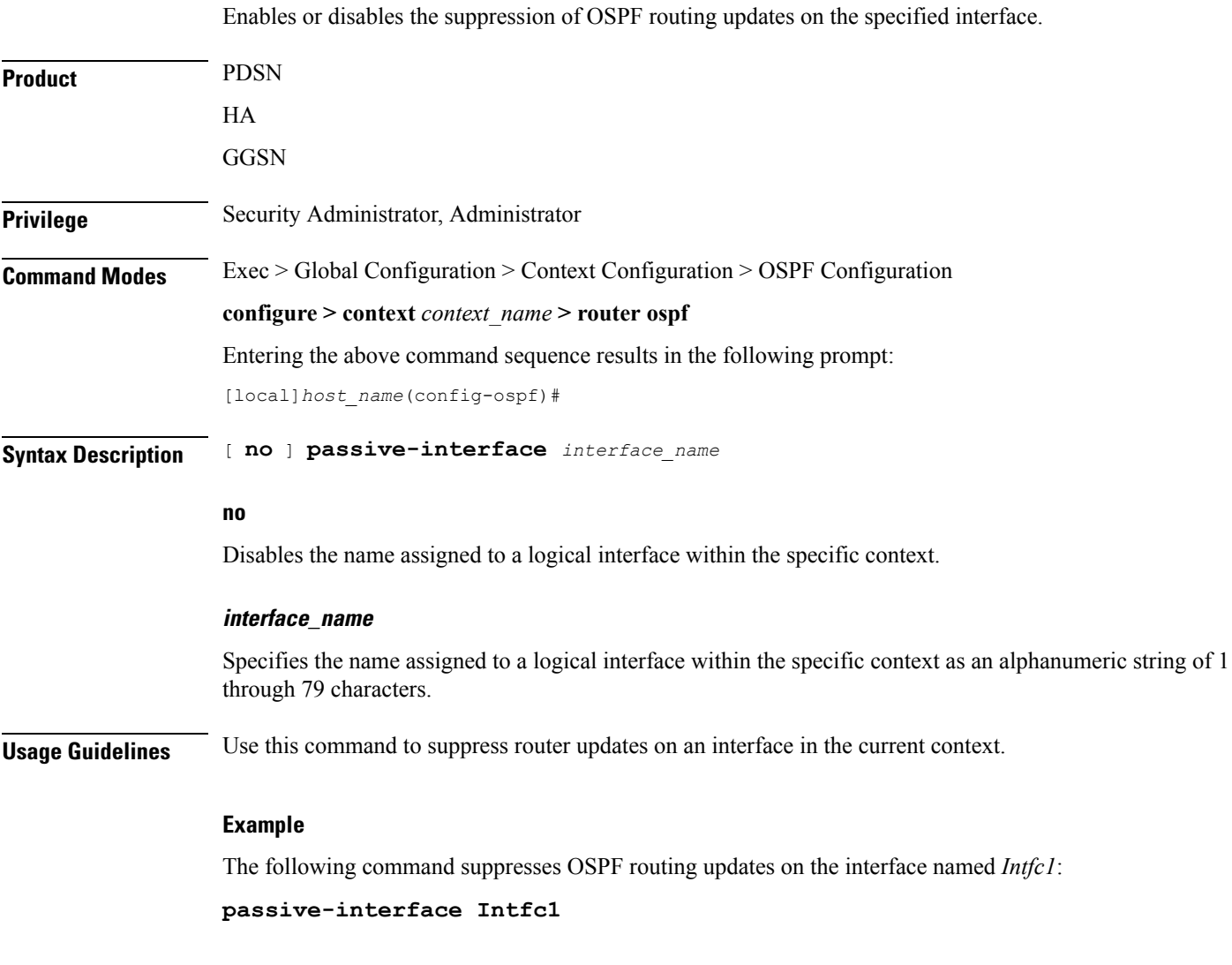

## <span id="page-22-1"></span>**redistribute**

Redistributes routes from other protocols to OSPF neighbors using the OSPF protocol.

Product PDSN

 $\mathbf I$ 

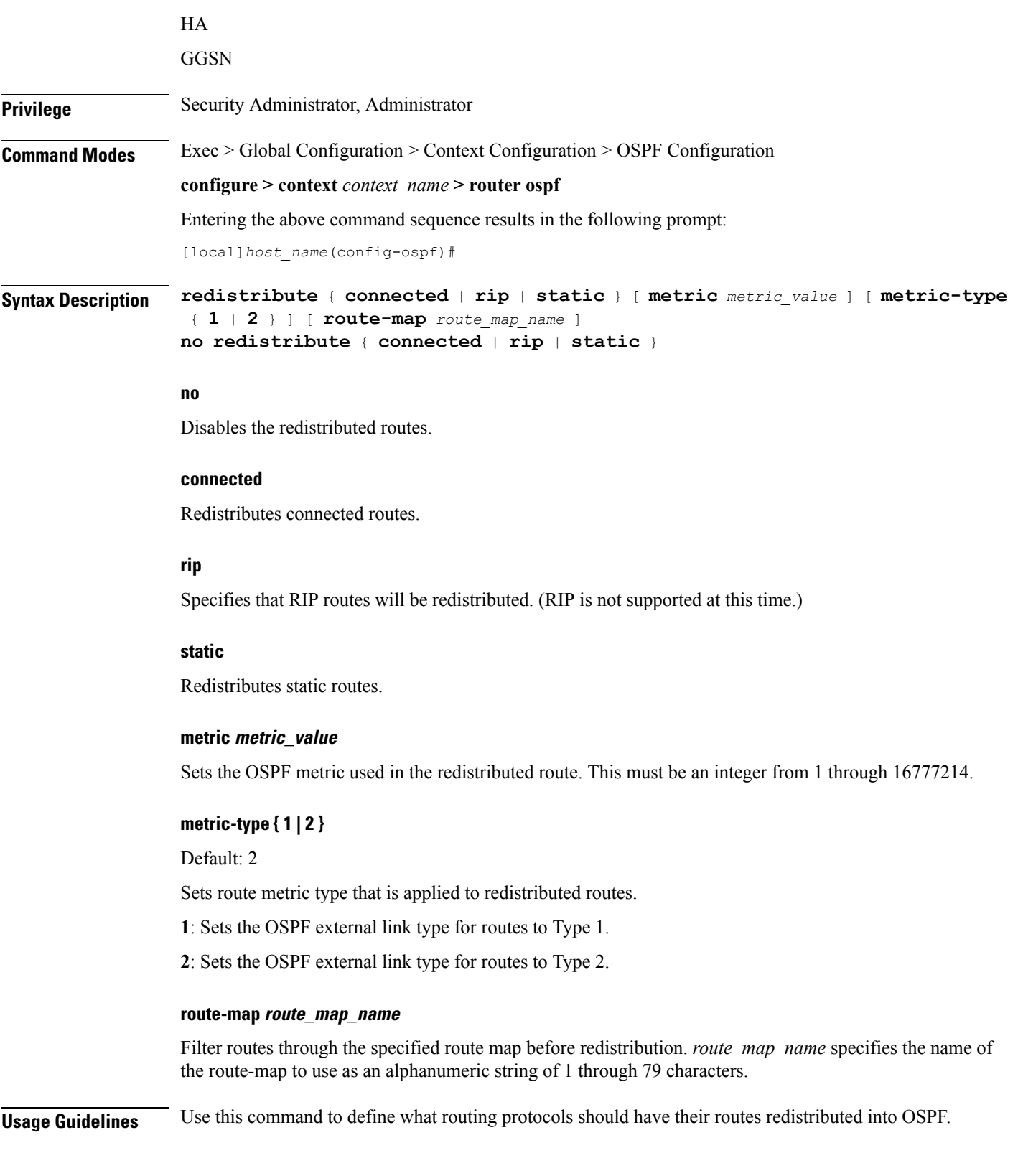

### **Example**

The following command defines that BGP routes should be redistributed: **redistribute connected**

## <span id="page-24-0"></span>**refresh timer**

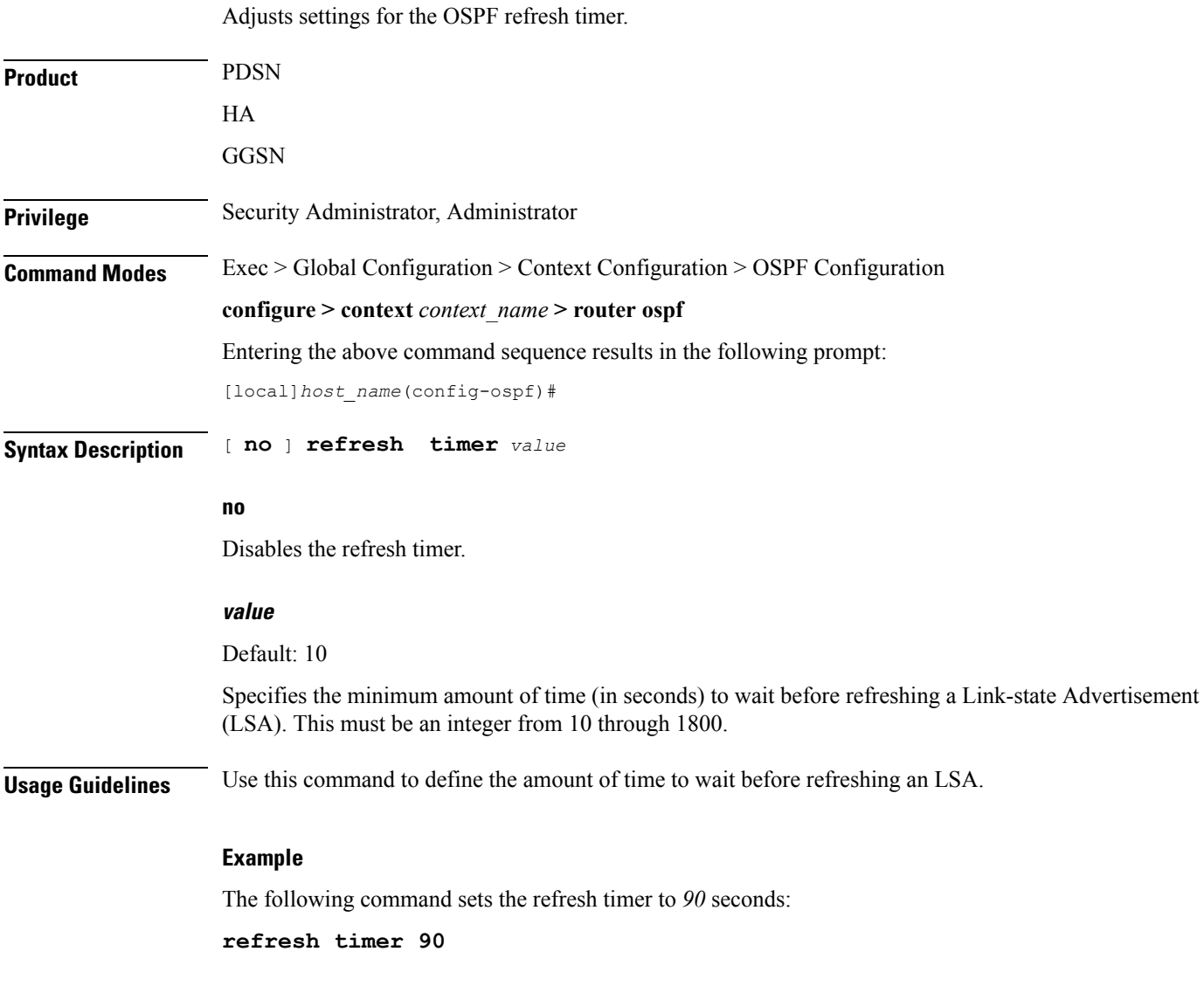

## <span id="page-24-1"></span>**router-id**

Configures the router ID for the OSPF process.

 $\mathbf l$ 

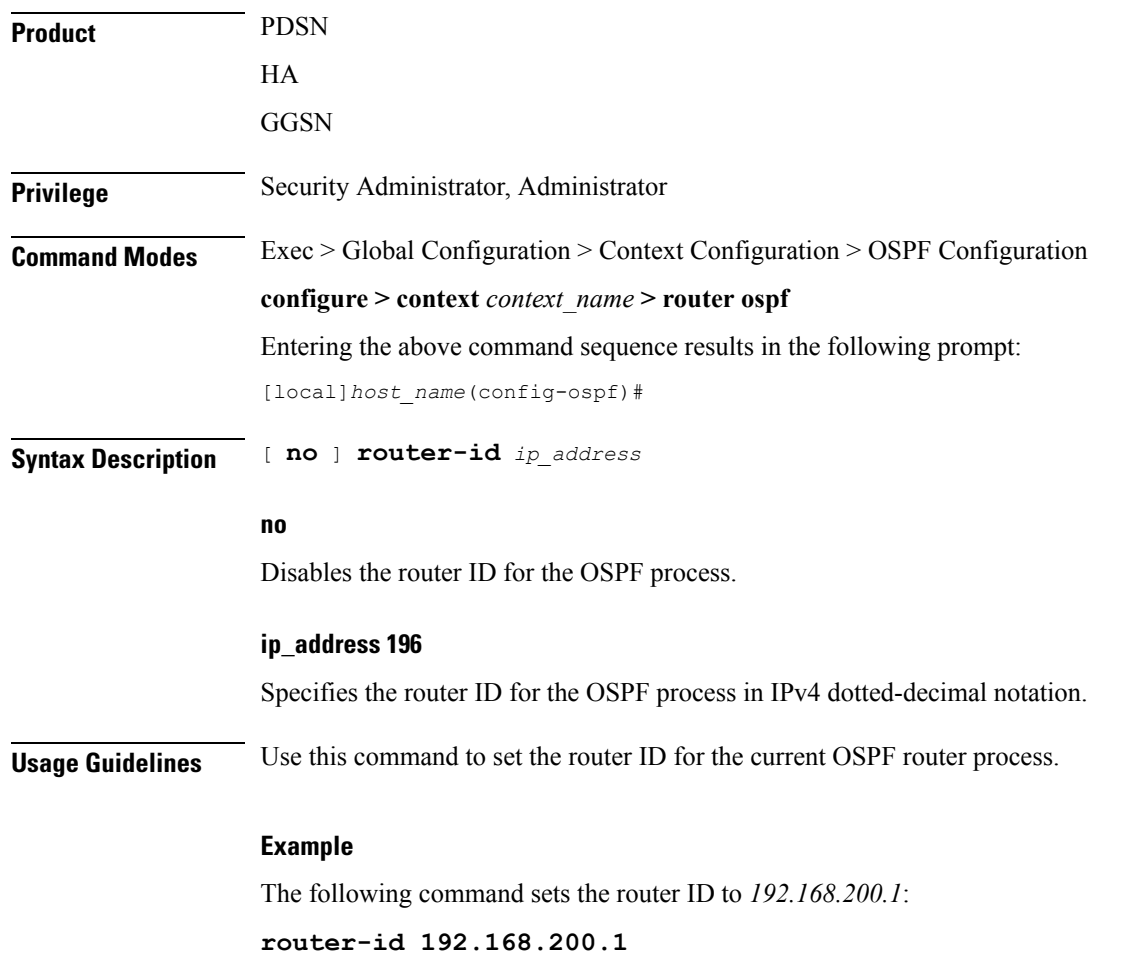

# <span id="page-25-0"></span>**timers spf**

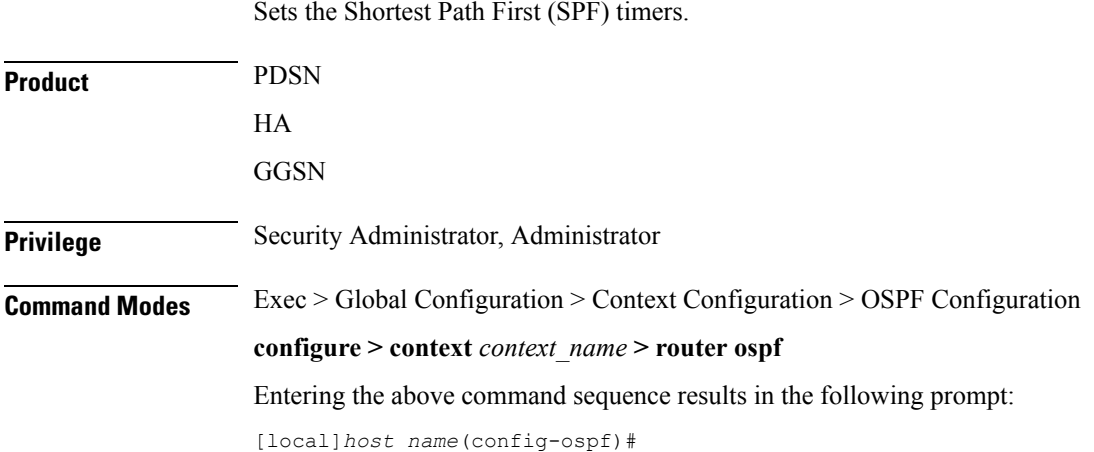

I

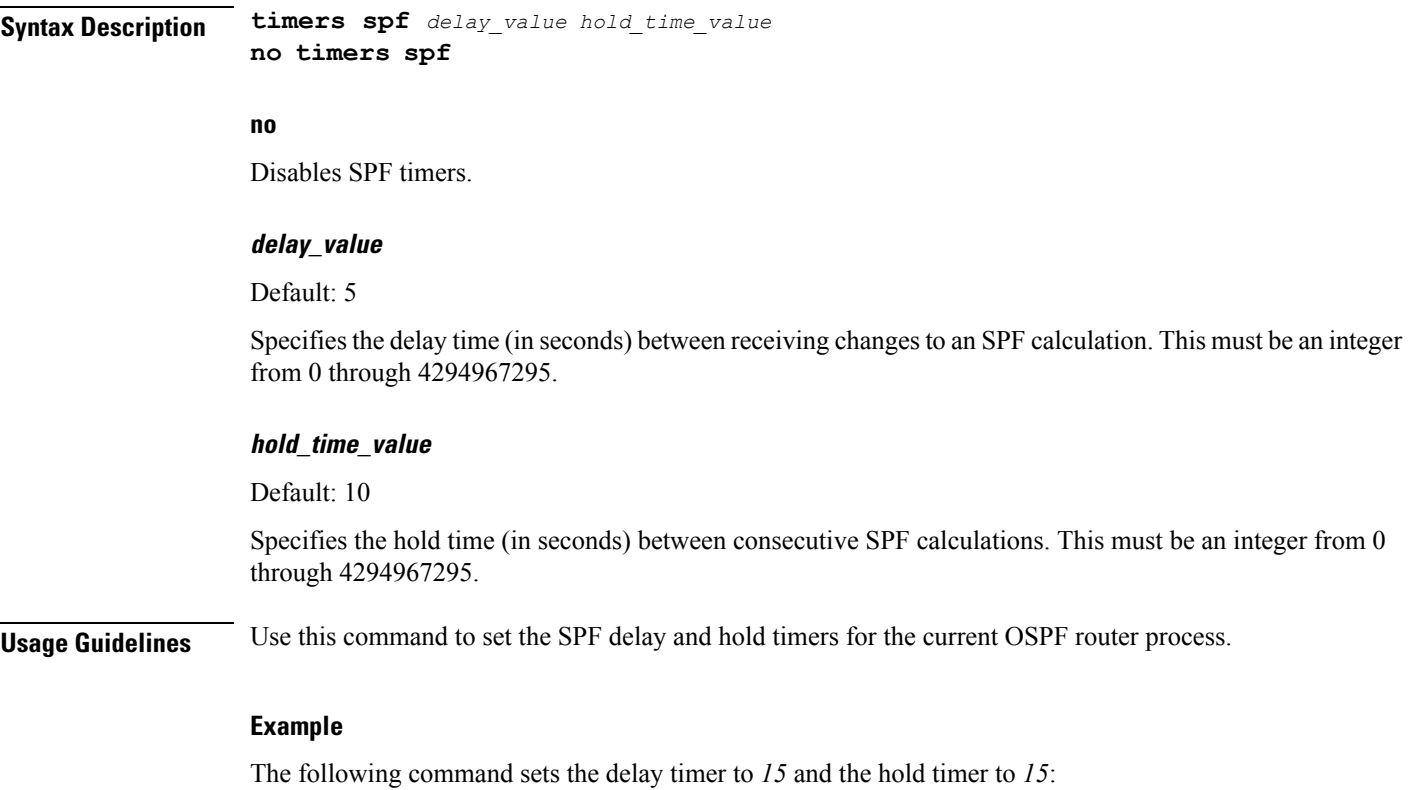

**timers spf 15 15**

 $\mathbf I$